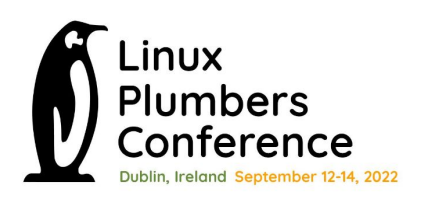

# **Make RCU do less (& later) !**

Presenters:

Joel Fernandes (Google) Uladzislau Rezki (Sony) Rushikesh Kadam (Intel)

Intel power data courtesy: Sitanshu Nanavati.

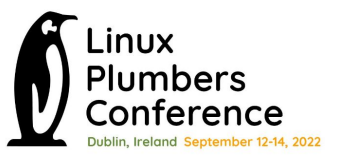

#### Overview

- Discuss what RCU does at high-level (not how it works!).
- Discuss the 2 main issues we found:
	- On a mostly idle system, RCU activity can disturb the idleness.
		- RCU blocking the scheduler tick ON when idle.
		- RCU constantly queuing callbacks on a lightly loaded system.
- Discuss possible solutions.

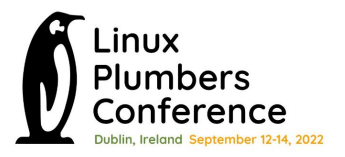

- **RCU** reader critical section protected by "read lock"
- RCU writer critical section protected by regular locks.
- Reader and writer execute concurrently.
- Writer creates **copy** of obj, writes to it and switches object pointer to new one (release ordered write).
- Writer GCs old object after waiting (**update**)

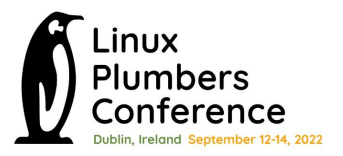

● That's just one use case, there are many uses of RCU.

All use cases need same basic tools:

- Lock-less markers of a critical section (CS).
- Start waiting at some point in time  $(t = TO)$ .
- Stop waiting until all readers that existed at T0 exited CS.

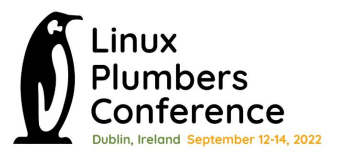

● On a local CPU (running in kernel mode).

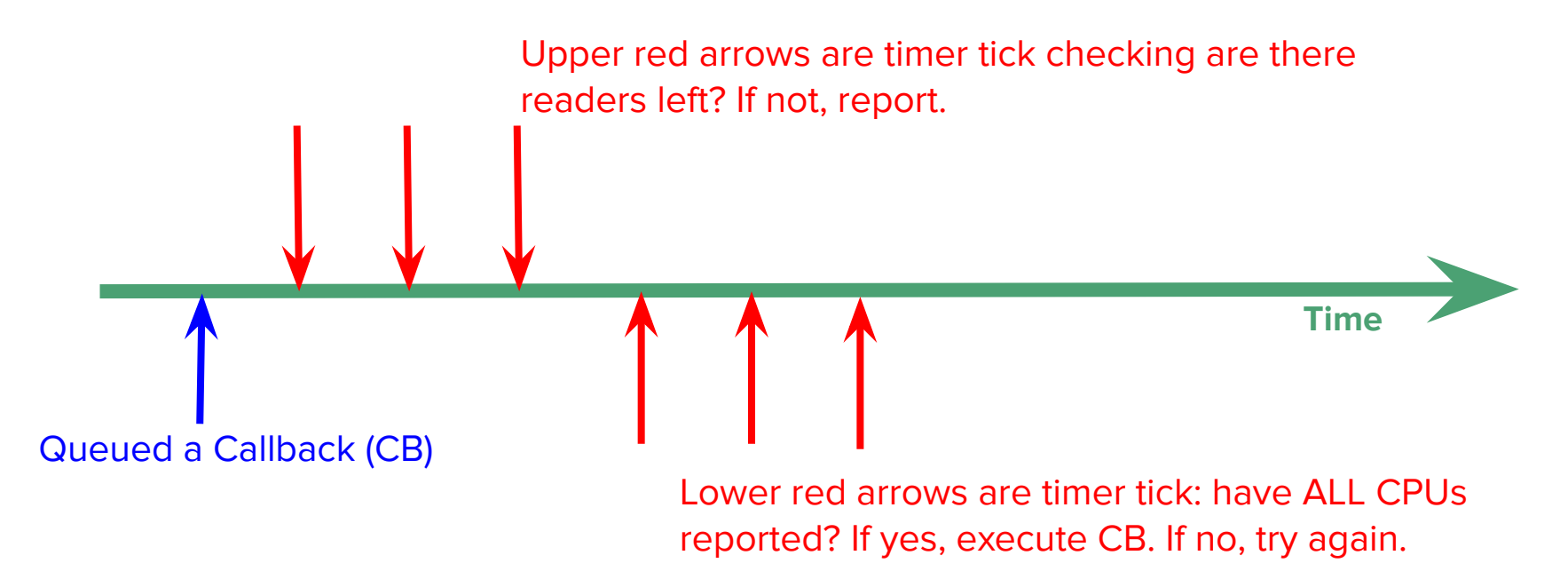

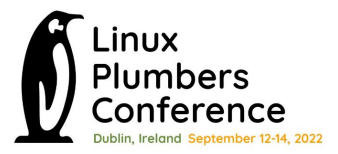

On a local CPU (running in **idle mode**).

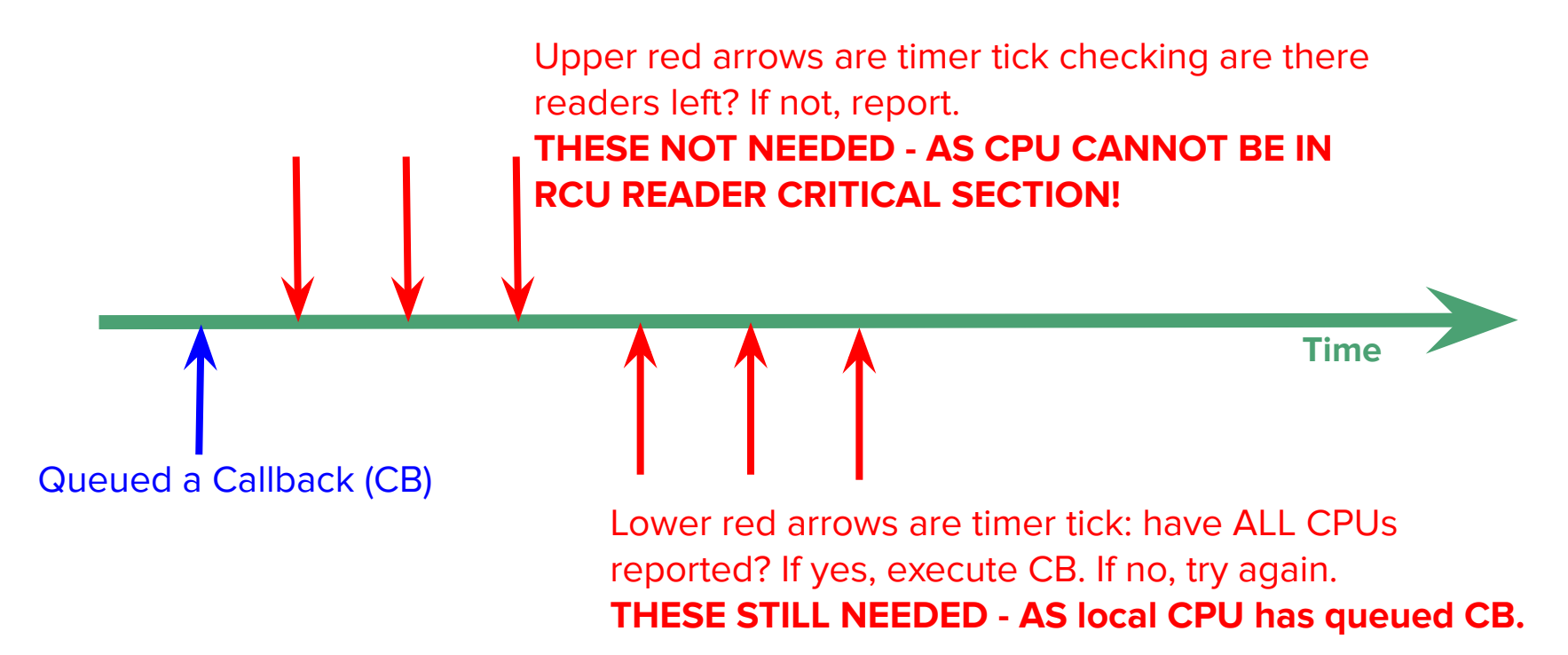

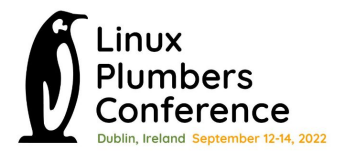

- You see the problem?
	- RCU can block the timer tick from getting turned off!
	- Negates power-savings of CONFIG\_NOHZ\_IDLE

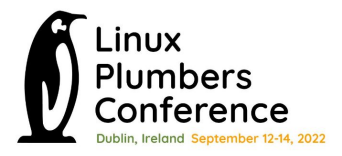

- This happens even in user mode
- NOHZ\_FULL systems typically turn tick off. RCU can keep it on.

- "Local Video Playback" use-case has 2500+ wakes per second. A large chuck of the wakes result from RCU callbacks blocking the dynticks-idle mode
- RCU wakes are seen at HZ rate (red boxes) between graphics 16.6ms activity (blue boxes)
- **Blocks deeper Package C-states.** Impacts power

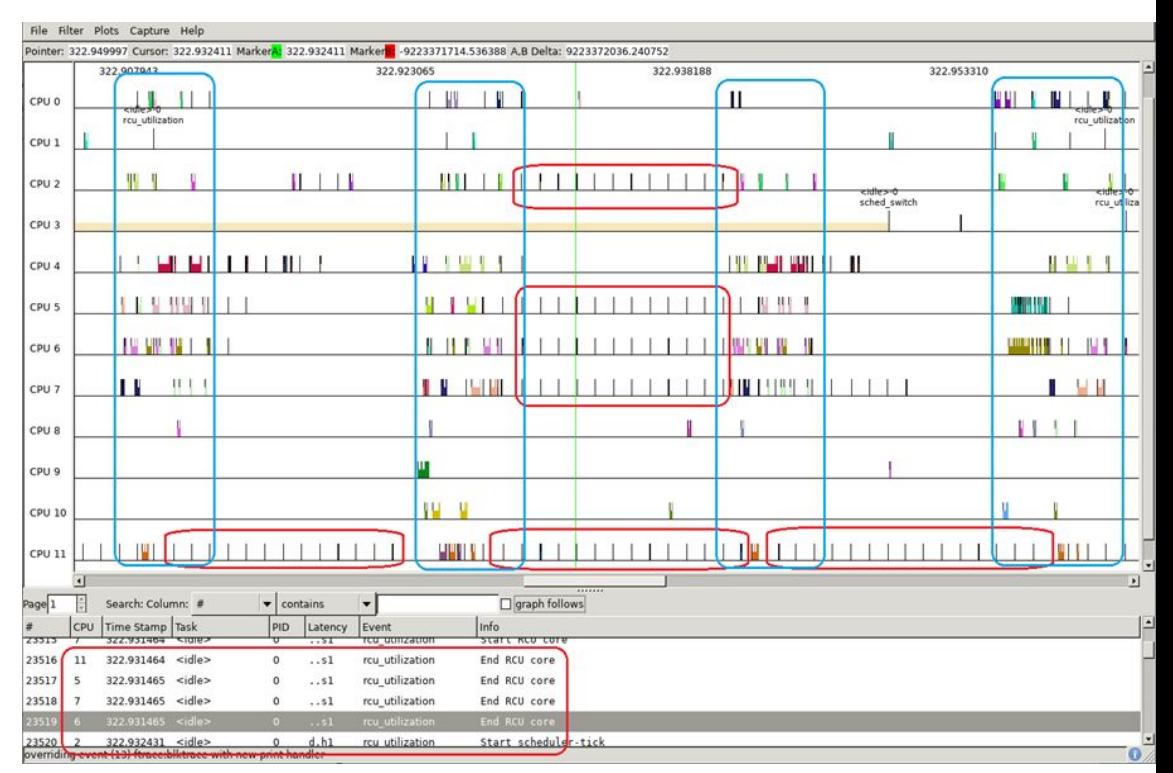

#### Why was RCU keeping the tick on?

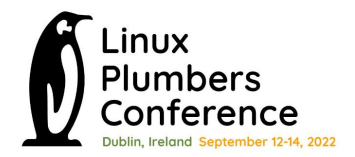

● By default RCU executes callbacks on the same CPU that queued them, in a softirq.

● If there are Callbacks queued , keeping the tick on ensures the CBs are executed in a timely fashion.

Possible solution: Using CONFIG\_FAST\_NOHZ option

- This option permits CPUs to enter the dyntick-idle state (the state where the tick is turned off) even if they have CBs queued.
- Idle CPUs with callbacks are kept idle for a minimum number of jiffies before rechecking of the RCU state.

Solution for newer kernels:

- CONFIG FAST NO HZ is removed in recent kernels.
- CONFIG RCU NOCB CPU : Execute RCU CBs in per-cpu threads.
- Scheduler may or may not move threads to non-idle CPUs and is in control of whether CPU needs to be idle or execute callbacks.
- **Both** starting of new grace periods, and executing CBs are moved out of the softirq context and into threads.

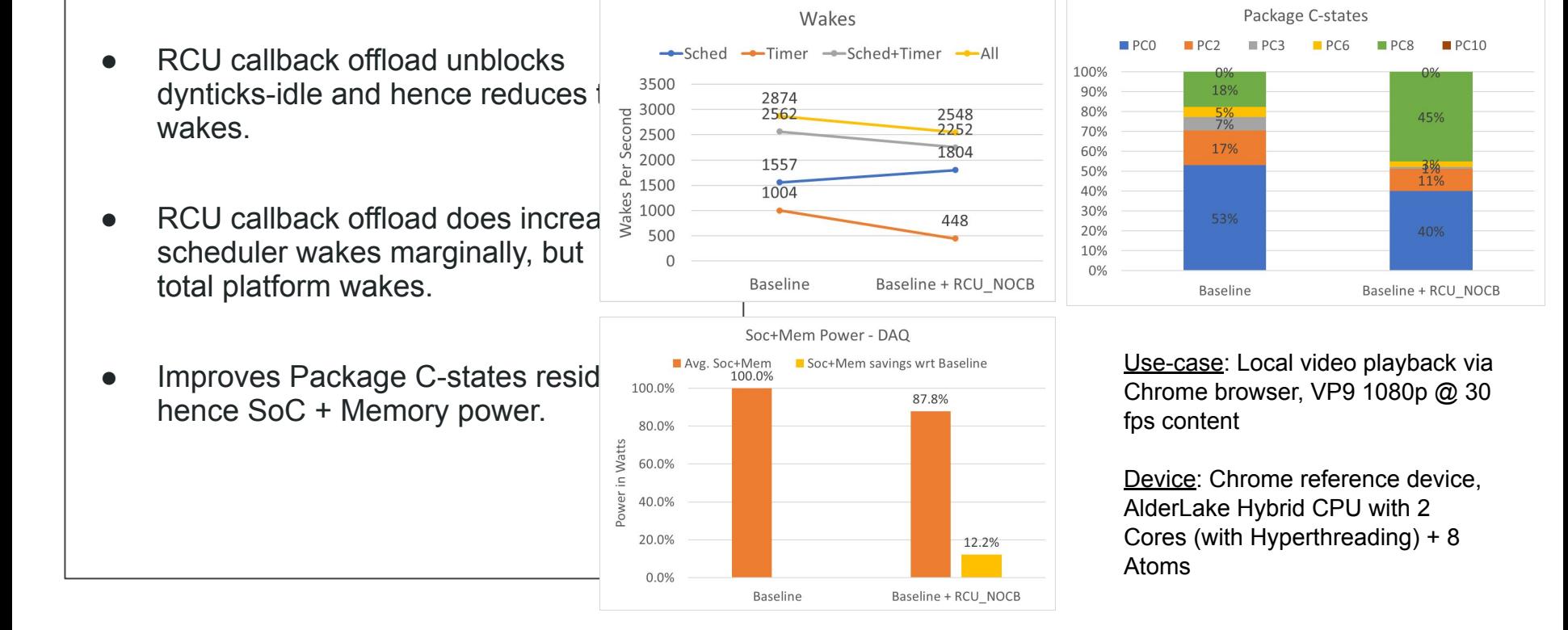

### Observation: ChromeOS when idle

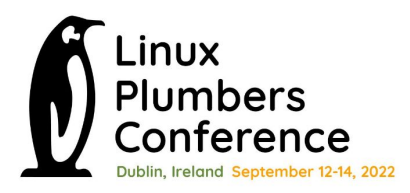

- **Several callbacks constantly queued.** rcutop refreshing every 5 seconds
- ChromeOS login + screenoff
- Device is on battery.

21:57:07 loadavg: 0.06 0.50 0.55 2/629 8945

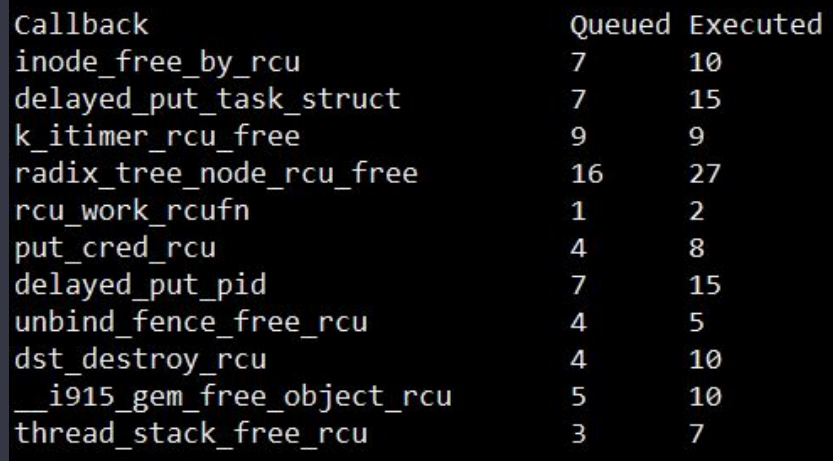

#### Observation: ChromeOS Display pipeline

Display pipeline in ChromeOS constantly opens/close graphics buffers.

VizCompositorTh-1999 [006] 1472.325451: sys\_enter\_close: fd: 0x00000033 VizCompositorTh-1999 [006] 1472.325457: sys\_enter\_close: fd: 0x00000046 ThreadPoolSingl-6857 [010] 1472.325734: **sys\_enter\_close**: fd: 0x00000025 ThreadPoolSingl-6857 [010] 1472.325743: **rcu\_callback:** rcu\_preempt rhp=0xffff9f3edc718480 func=file\_free\_rcu 1

 chrome-1975 [000] 1472.344365: sys\_enter\_close: fd: 0x0000002d DrmThread-1993 [002] 1472.344627: sys\_enter\_close: fd: 0x00000044 DrmThread-1993 [002] 1472.344844: sys\_enter\_close: fd: 0x00000044 chrome-1975 [000] 1472.345019: sys\_enter\_close: fd: 0x00000046 VizCompositorTh-1999 [006] 1472.345071: sys\_enter\_close: fd: 0x00000046 VizCompositorTh-1999 [006] 1472.345088: sys\_enter\_close: fd: 0x00000044 DrmThread-1993 [002] 1472.357990: **sys\_enter\_close:** fd: 0x0000002e chrome-1975 [000] 1472.358200: sys\_enter\_close: fd: 0x00000038 VizCompositorTh-1999 [006] 1472.358367: sys\_enter\_close: fd: 0x0000002e chrome-1975 [000] 1472.358539: sys\_enter\_close: fd: 0x00000044 chrome-1975 [000] 1472.358546: sys\_enter\_close: fd: 0x0000002e chrome-1975 [000] 1472.358548: sys\_enter\_close: fd: 0x00000038 VizCompositorTh-1999 [006] 1472.358778: sys\_enter\_close: fd: 0x0000002e VizCompositorTh-1999 [006] 1472.358784: sys\_enter\_close: fd: 0x00000046 ThreadPoolSingl-6857 [010] 1472.359008: **sys\_enter\_close:** fd: 0x00000025 ThreadPoolSingl-6857 [010] 1472.359019: **rcu\_callback:** rcu\_preempt rhp=0xffff9f3e8d28e300 func=file\_free\_rcu 1 chrome-1975 [000] 1472.377594: sys\_enter\_close: fd: 0x0000002d DrmThread-1993 [002] 1472.377825: sys\_enter\_close: fd: 0x0000003f DrmThread-1993 [002] 1472.378043: sys\_enter\_close: fd: 0x0000003f chrome-1975 [000] 1472.378227: sys\_enter\_close: fd: 0x00000046 VizCompositorTh-1999 [006] 1472.378341: sys\_enter\_close: fd: 0x00000046 VizCompositorTh-1999 [006] 1472.378356: sys\_enter\_close: fd: 0x0000003f DrmThread-1993 [002] 1472.391294: **sys\_enter\_close:** fd: 0x00000033

kworker/10:2-2105 [010] 1472.346603: rcu\_callback: rcu\_preempt rhp=0xffff9f41efa9f600 func=rcu\_work\_rcufn 1 kworker/9:4-3546 [009] 1472.346603: rcu\_callback: rcu\_preempt rhp=0xffff9f41efa5f600 func=rcu\_work\_rcufn 1 kworker/0:4-3506 [000] 1472.346606: rcu\_callback: rcu\_preempt rhp=0xffff9f41ef81f600 func=rcu\_work\_rcufn 1 DrmThread-1993 [002] 1472.358005: **rcu\_callback:** rcu\_preempt rhp=0xffff9f3eb9328000 func=file\_free\_rcu 1 kworker/2:1-7250 [002] 1472.378524: rcu\_callback: rcu\_preempt rhp=0xffff9f41ef89f600 func=rcu\_work\_rcufn 1 kworker/0:4-3506 [000] 1472.379626: rcu\_callback: rcu\_preempt rhp=0xffff9f41ef81f600 func=rcu\_work\_rcufn 1 kworker/10:2-2105 [010] 1472.380627; rcu\_callback: rcu\_preempt rhp=0xffff9f41efa9f600 func=rcu\_work\_rcufn 1

DrmThread-1993 [002] 1472.391306: **rcu\_callback:** rcu\_preempt rhp=0xffff9f3eb9328600 func=file\_free\_rcu 1

#### Observation: Logging in Android (as example)

Example: Logging during static image (Android).

Static image is important use-case for power testing on Android. The system is mostly idle to minimize a power drain of the platform:

- Panel refresh-rate is zero, i.e. it is stopped and power collapsed
- CPUs spend most of their time in deepest C-state
- SoC bandwidth is minimal (memory bus, CPU/cache frequencies, etc.).

Logging does constant file open/close inducing RCU pressure when FDs get freed. As a side effect of such periodic light load, many wakeups happen due to frequent kicking an RCU-core for initializing a GP to invoke callbacks after it passes.

#### Observation: Logging in Android (as example)

#### Below is a wakeup trace log of static image use-case during 30 seconds.

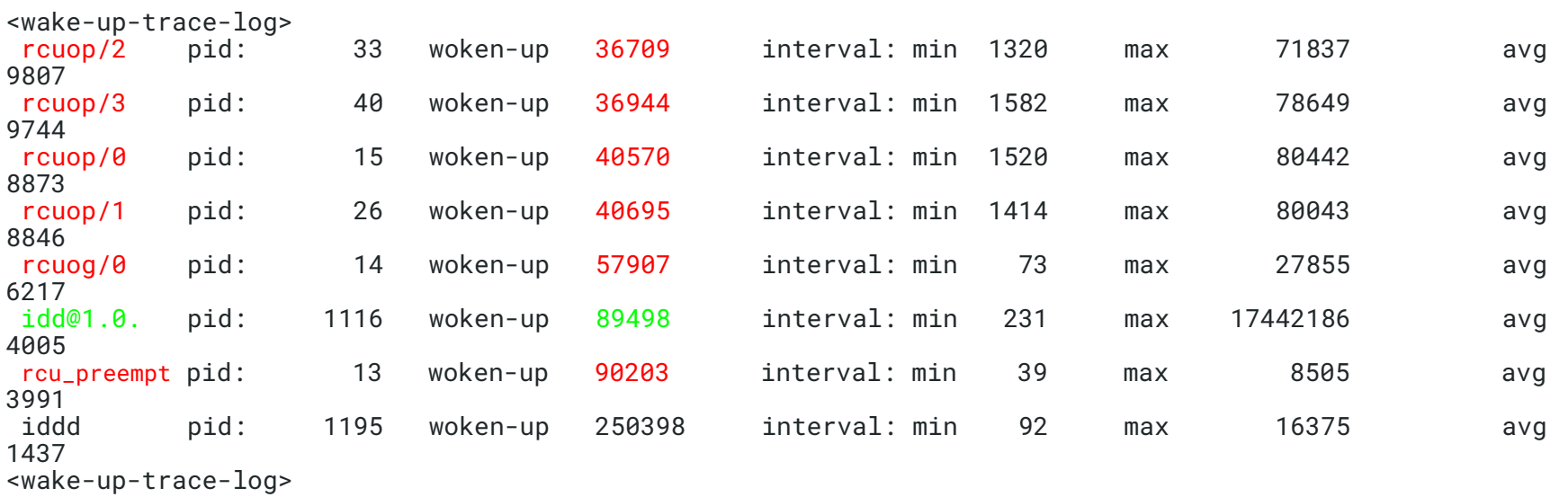

A trace was taken on the ARM big.LITTLE system. It is obvious that the biggest part belongs to the "iddd logger" whereas a second place is fully owned by the RCU-core subsystem marked as red.

### Observation: Logging in Android (as example)

RCU mostly invokes callbacks related to the VFS, SELinux subsystems during logging:

- file\_free\_rcu()
- inode\_free\_by\_rcu()
- $\bullet$  i\_callback()
- $\bullet$   $\_d\_free()$
- avc\_node\_free()

Since system is lightly loaded and a number of posted callbacks to be invoked are rather small, between 1-10, such pattern produce most of the wakeups (in static image use-case) to offload a CPU with \_\_only \_\_\_\_ few callbacks there.

## Observation: Logging in Android

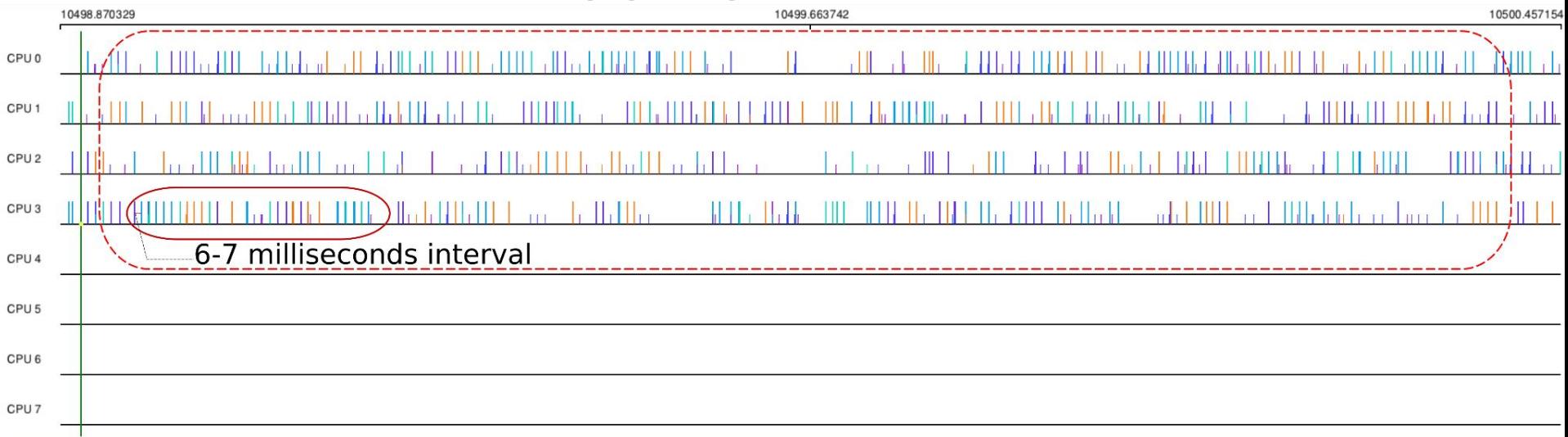

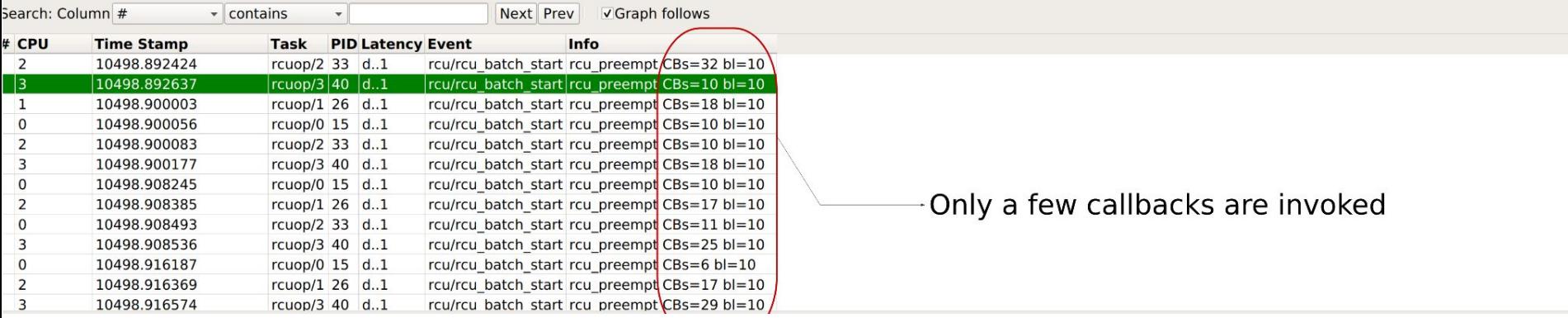

## Home screen swipe(as example)

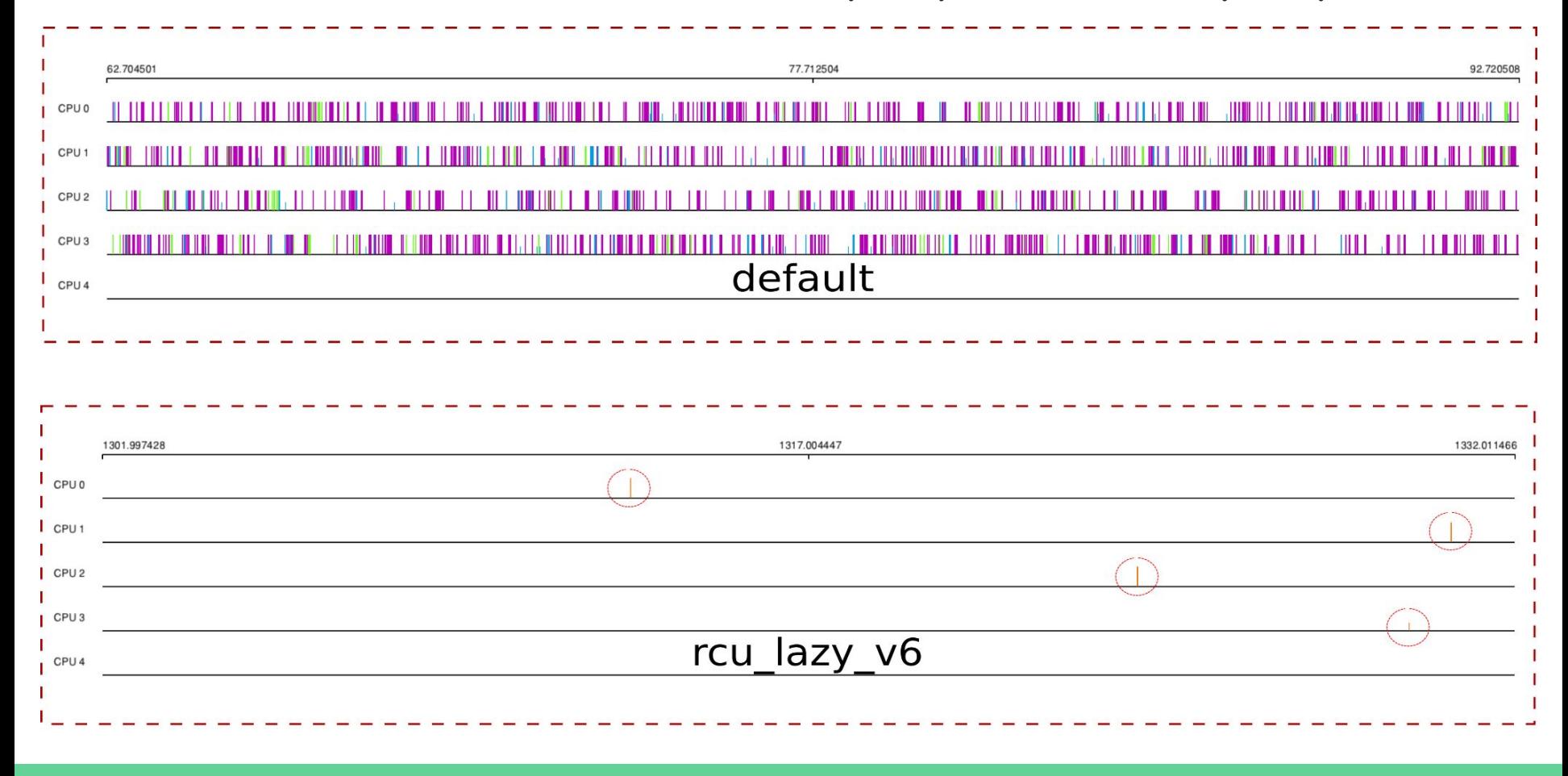

## Home screen swipe power(~3% delta)

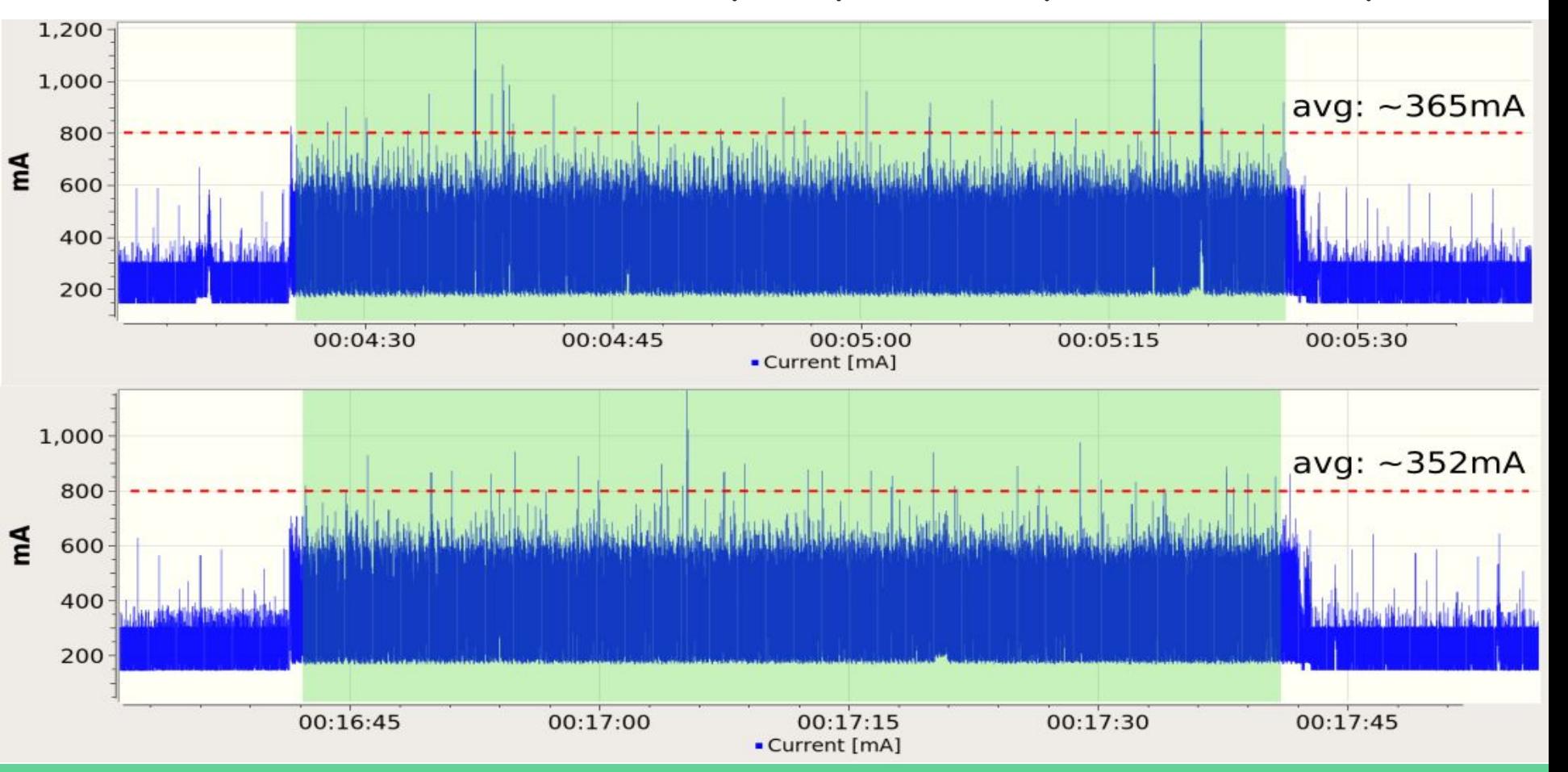

#### Issue 2: RCU queuing CBs on lightly loaded system

• Observation: When a system is relatively idle, most CBs in the system don't need to be executed soon, we can in fact delay them as long as needed.

• Selectively identify frequently occurring CBs in the system that "trickle".

#### Issue 2: RCU queuing CBs on lightly loaded system

Solution 1: Delay RCU processing using jiffies till {first,next} fqs

• Great power savings

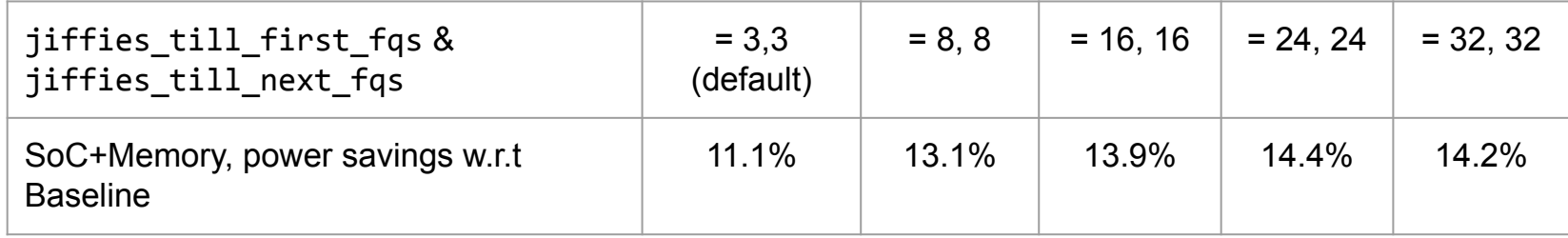

- Problem:
	- Causes slow down in ALL call\_rcu() users globally whether they like it or not.
	- Causes slow down in synchronize\_rcu() users globally.
	- Significantly regresses boot time.

#### Solution 1: Jiffies causes massive synchronize\_rcu() slowdown. Issue 2: RGU queuino CBs on liahtly loaded system

- ChromeOS tab switching autotest
	- Due to synchronize rcu() latency increases quickly from 23 ms to 169 ms (with changing jiffies from 3 to 32)
- $\circ$  The same evaluation with synchronize rcu expedited() gives us a latency of  $\leq 1$ msec at jiffies = 32

Solution 1: Jiffies increase causing function tracer issues Issue 2: RCU queuing CBs on lightly loaded system

Several paths in ftrace code uses synchronize rcu():

For but 2 examples:

- pid write() triggered by write to /sys/kernel/tracing/debug/tracing/set\_ftrace\_pid
- ring buffer code such as ring buffer resize()

End result is trace-cmd record -p function graph can take several more seconds to start and stop recording, than it would otherwise.

#### Solution 1: Jiffies causing boot-time issues (SELinux) Issue 2: RCU queuing CBs on lightly loaded system

SELinux enforcing during ChromeOS boot up invokes synchronize\_rcu()

- $17.715904$ ] => \_wait\_rcu\_gp
- $17.715904$ ] => synchronize\_rcu
- [ 17.715904] => selinux\_netcache\_avc\_callback
- $17.715904$ ] => avc\_ss\_reset
- [ 17.715904] => sel\_write\_enforce
- [ 17.715904] => vfs\_write
- [ 17.715904] => ksys\_write
- $17.715904$ ] => do\_syscall\_64

#### Solution 1: Jiffies causing per-cpu refcount regression Issue 2: RCU queuing CBs on lightly loaded system

- RCU used to toggle atomic-mode and vice versa
- Can badly hurt paths that don't really want to free memory but use call rcu() for some other purposes. Like suspend.
- call rcu() slow down affects percpu refcounters
- These counters use RCU when switching to atomic-mode
	- $\circ$  percpu ref switch mode() -> percpu ref switch to atomic sync().
- This call slows down for the per-cpu refcount users such as blk pre runtime suspend().

**This is why, we cannot assume call\_rcu() users will mostly just want to free memory. There could be cases just like this, and blanket slow down of call\_rcu() might bite unexpectedly.**

#### **Solution 1: Jiffies with expedited option** Issue 2: RCU queuing CBs on lightly loaded system

- The previous synchronize\_rcu() issues can be mitigated by using  $\frac{2000\%}{\frac{5}{200\%}}$  while ensuring good power efficiency. while ensuring good power efficiency.
- 
- Also, the expedited option is expensive, and can affect real-time was not time as % of baseline

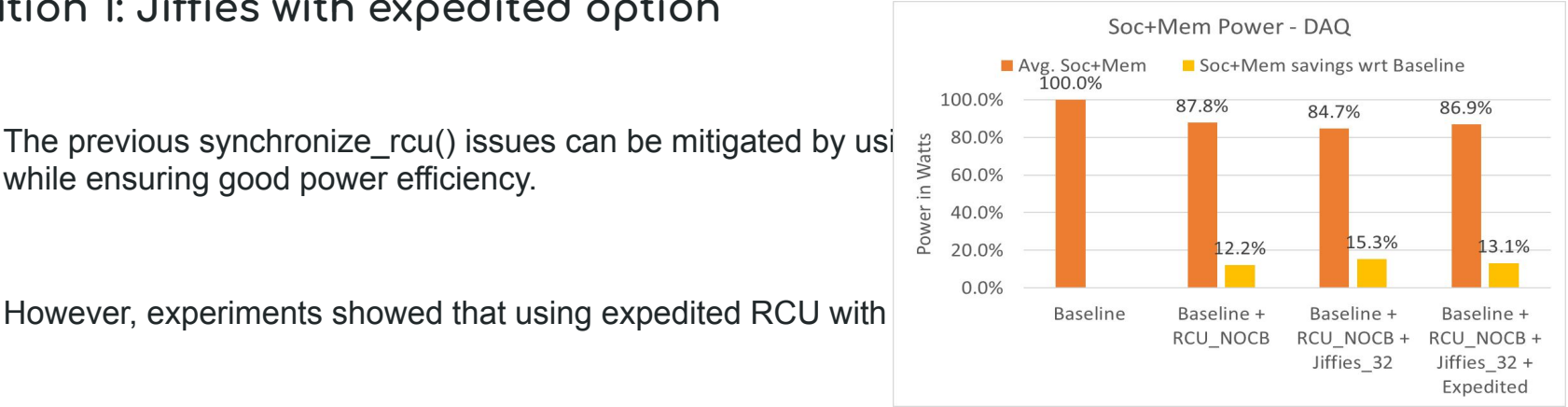

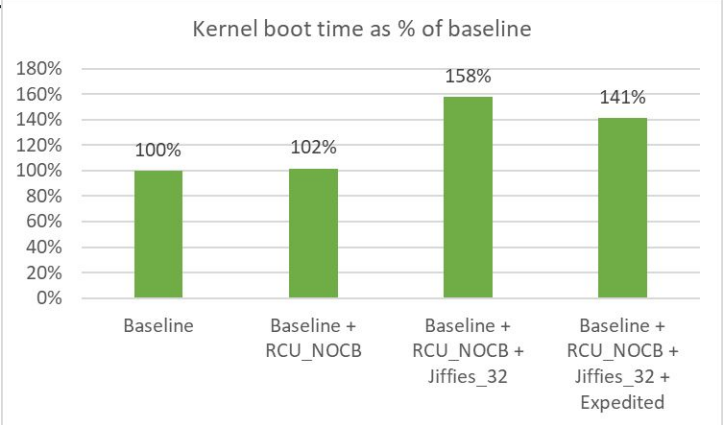

#### Solution 2: Delay RCU CB processing (Lazy RCU) Issue 2: RCU queuing CBs on lightly loaded system

Latest Patches:

**<https://lore.kernel.org/all/20220819204857.3066329-1-joel@joelfernandes.org/>**

Summary:

- Introduce new API for lazy-RCU (call\_rcu\_lazy).
- Queue CBs into the Bypass list.
- Flush the Bypass list when:
	- Non-Lazy CBs show up.
	- Bypass list grows too big.
	- Memory is low.
- Several corner cases now handled (rcu\_barrier, CPU hotplug etc).

# Issue 2: RCU queuing CBs on lightly loaded system<br>Solution 2: Delay RCU CB processing (Lazy RCU)

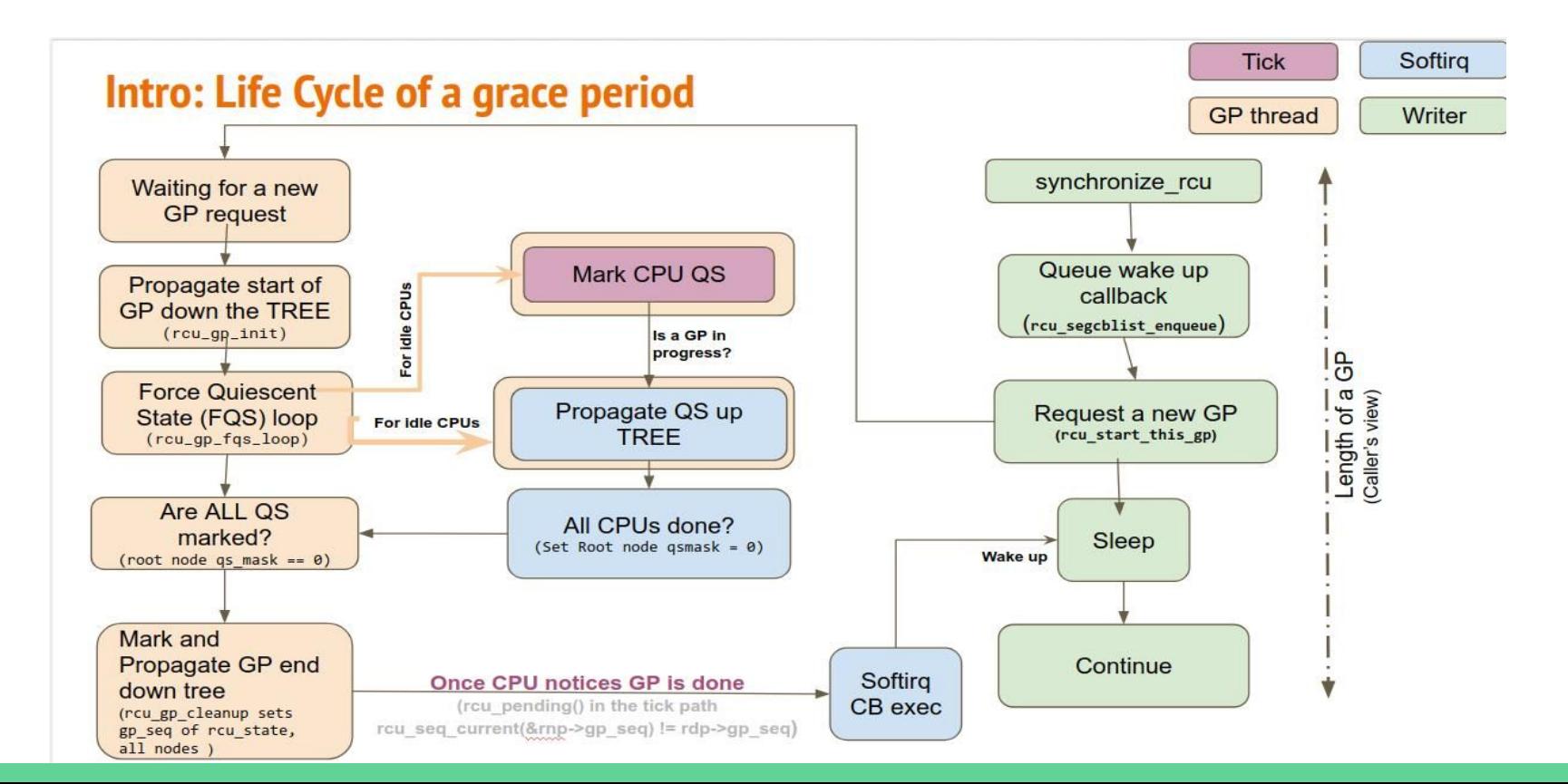

# Issue 2: RCU queuing CBs on lightly loaded system<br>Solution 2: Delay RCU CB processing (Lazy RCU)

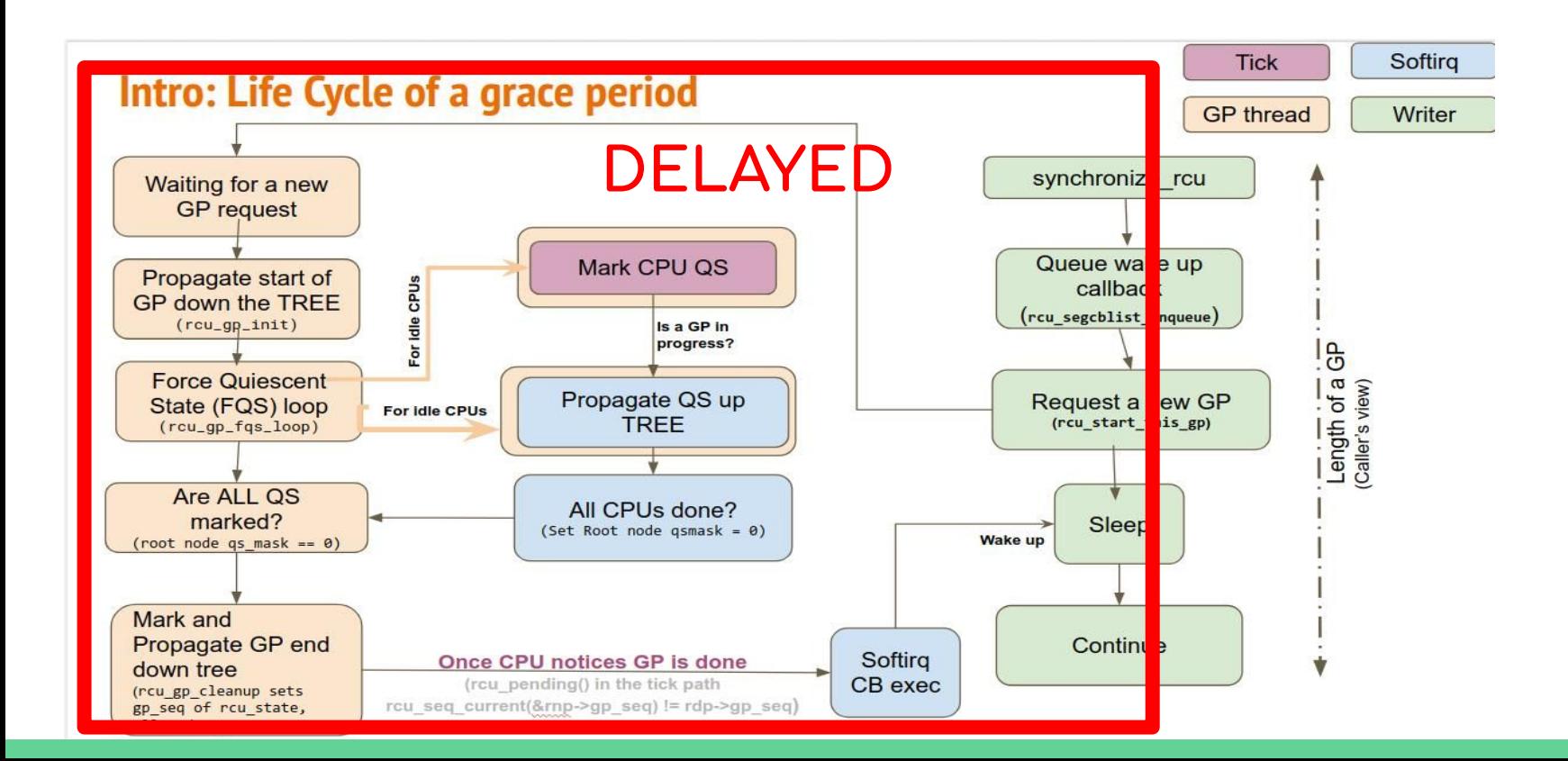

### Solution 2: Delay RCU CB processing (Lazy RCU) Issue 2: RCU queuing CBs on lightly loaded system

RCU lazy further reduces 300+ wakes per seconds, and improves SoC package C-states residency & Power

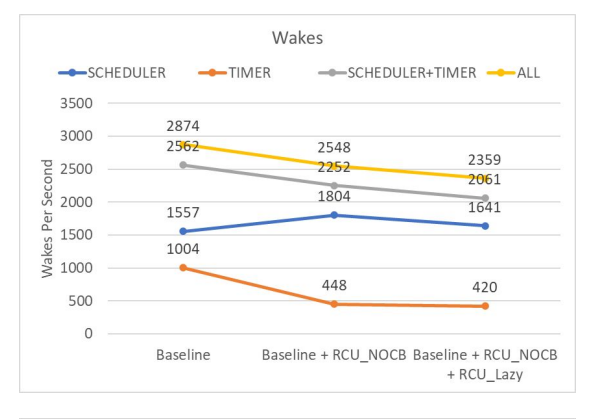

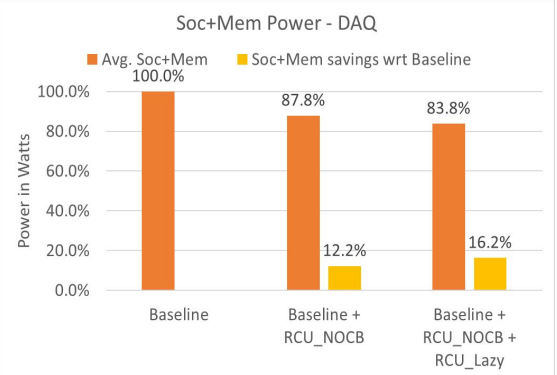

Package C-states  $PCD$  $P<sub>C</sub>$  $PCG$  $P C 8$  $PC10$  $P<sup>2</sup>$ 100% 18% 80% 45%  $-3\%$ 47% 17% 60%  $\frac{3\%}{11\%}$ 熟 40% 20% 0% Baseline Baseline + Baseline + RCU\_NOCB RCU\_NOCB + RCU Lazy

Use-case: Local video playback via Chrome browser, VP9 1080p @ 30 fps content

Device: Chrome reference device, AlderLake Hybrid CPU with 2 Cores (with Hyperthreading) + 8 Atoms

### Solution 2: Delay RCU CB processing (Lazy RCU) Issue 2: RCU queuing CBs on lightly loaded system

rcutop confirms callbacks are getting queued but not executed.

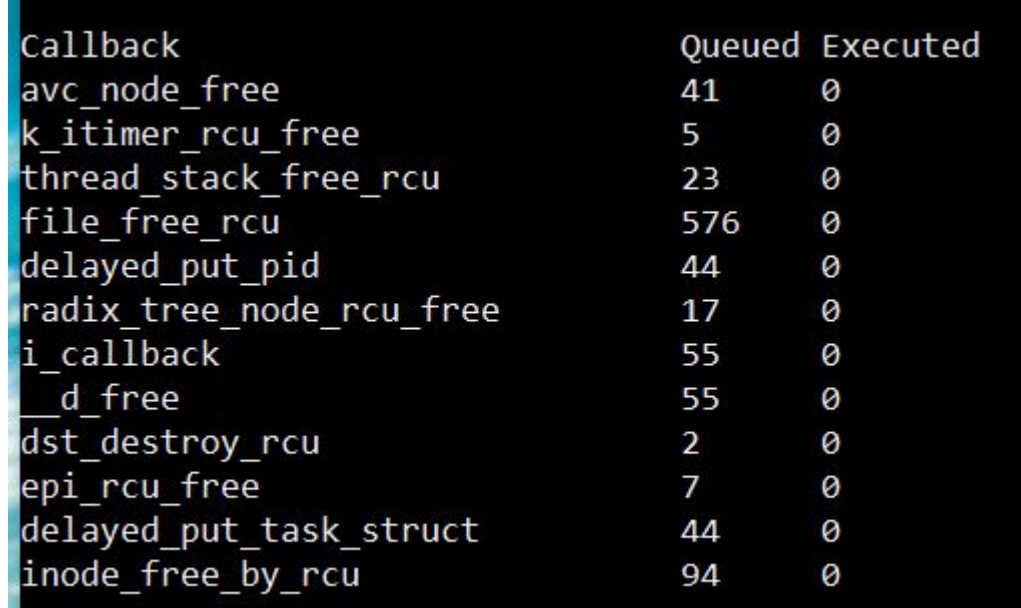

#### Drawbacks and considerations

- Depends on user of call\_rcu() using lazy
	- If a new user of call\_rcu() shows up, it would go unnoticed and negate the benefits.

Risk of user using call\_rcu\_lazy() in a synchronous use case accidentally.

- Risks on memory pressure:
	- Protection is enough on extreme condition?

- Helping users choose the right API variant
	- Updates to docs may help: https://docs.kernel.org/RCU/whatisRCU.html#id11